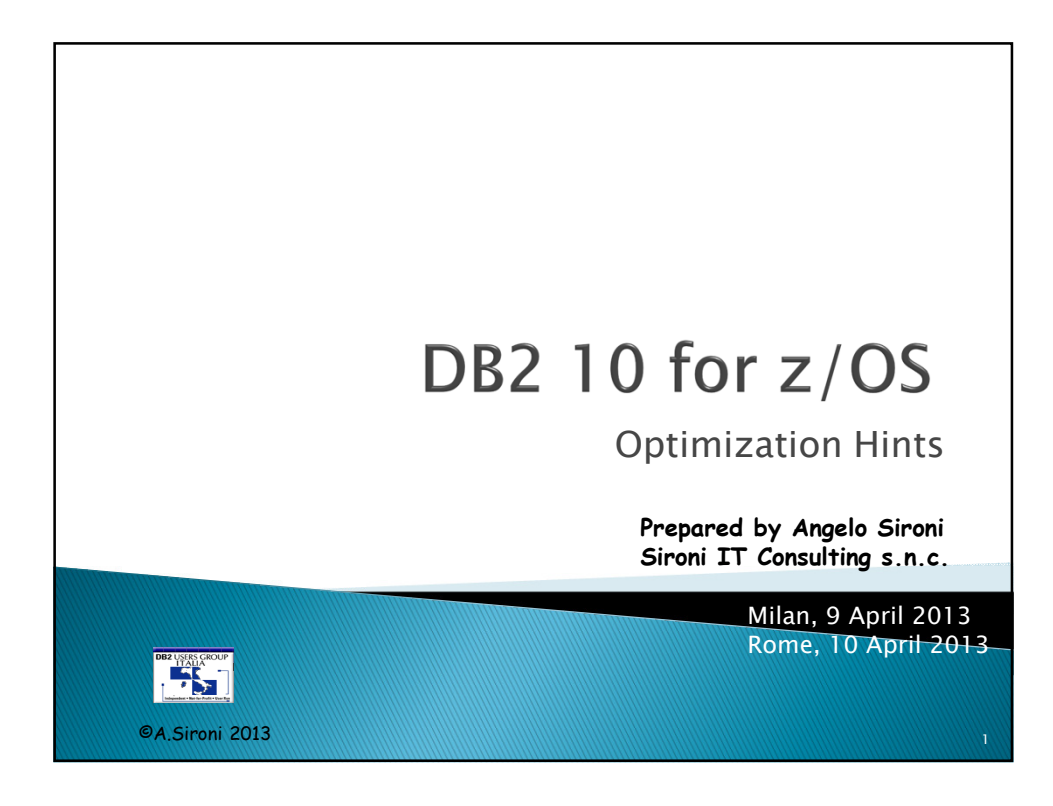

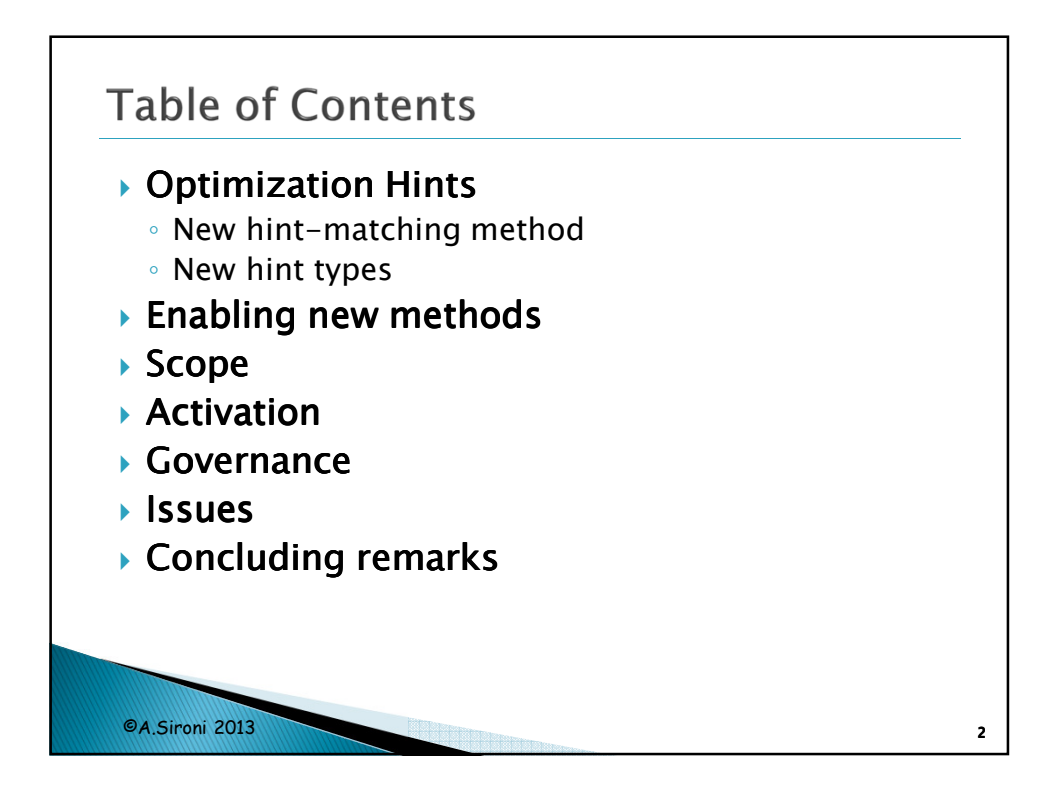

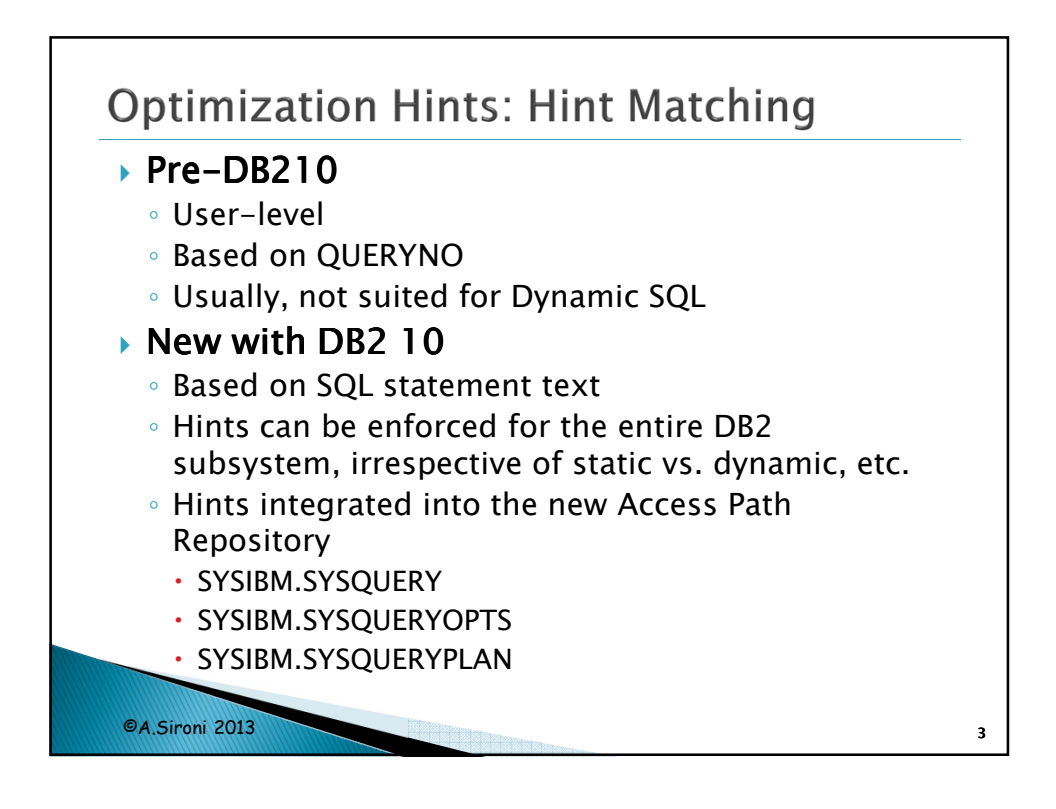

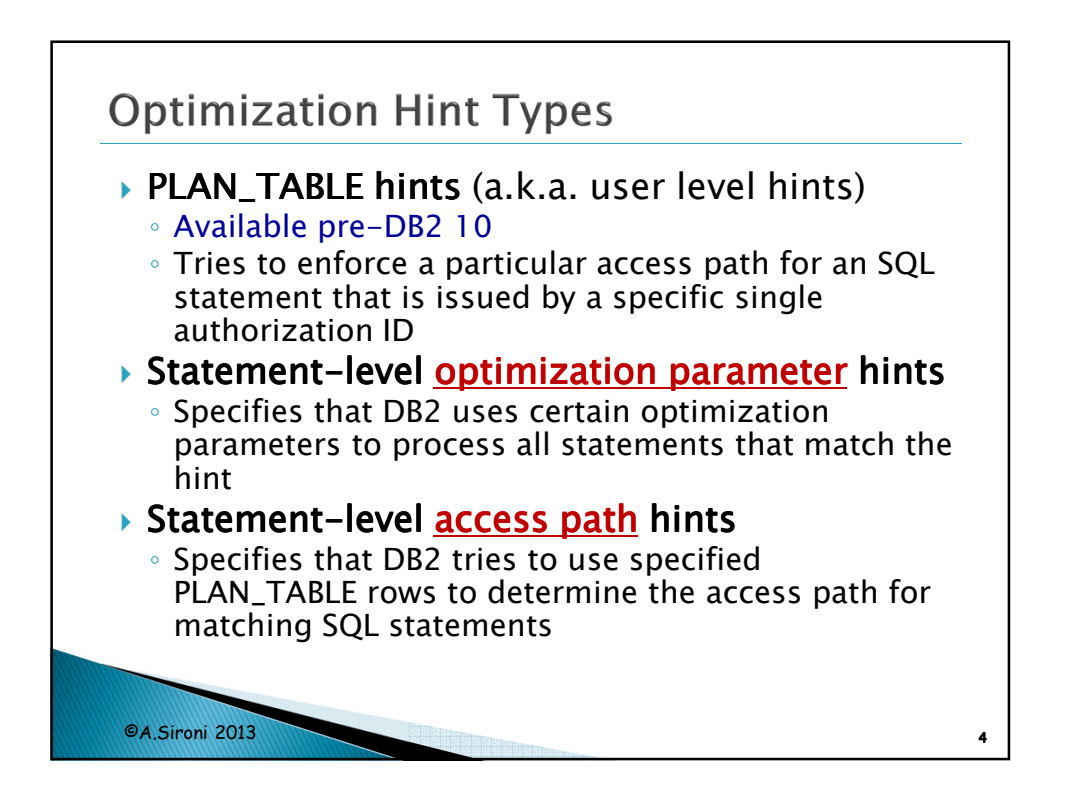

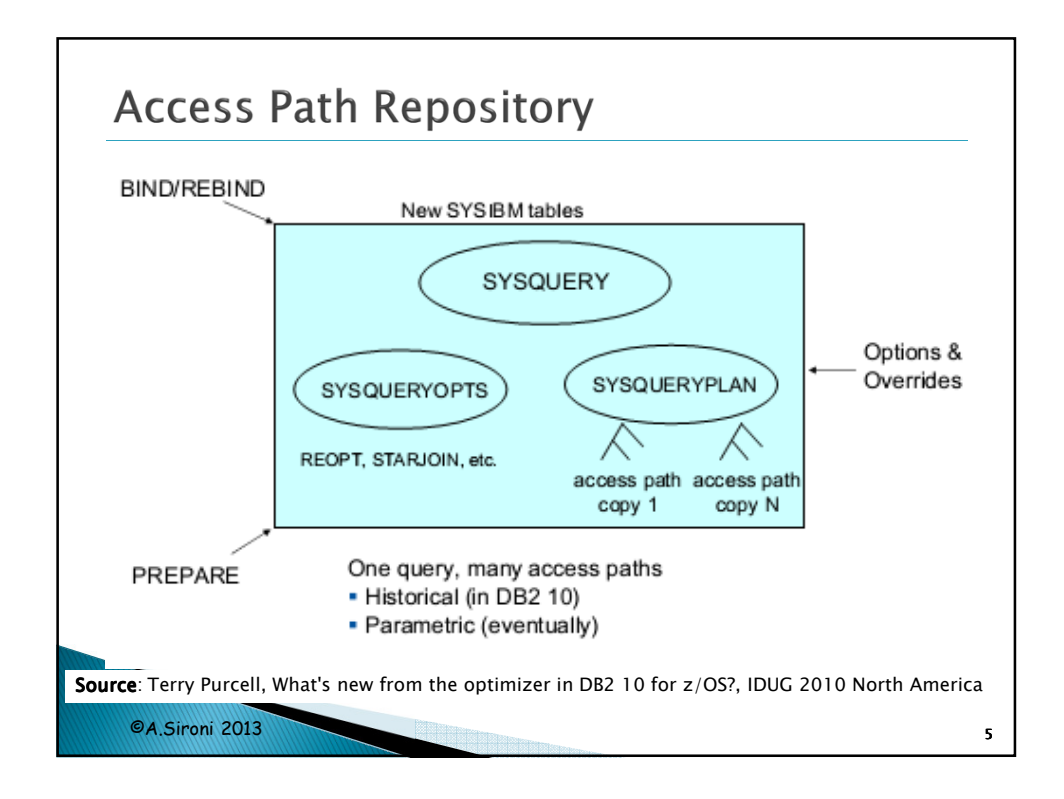

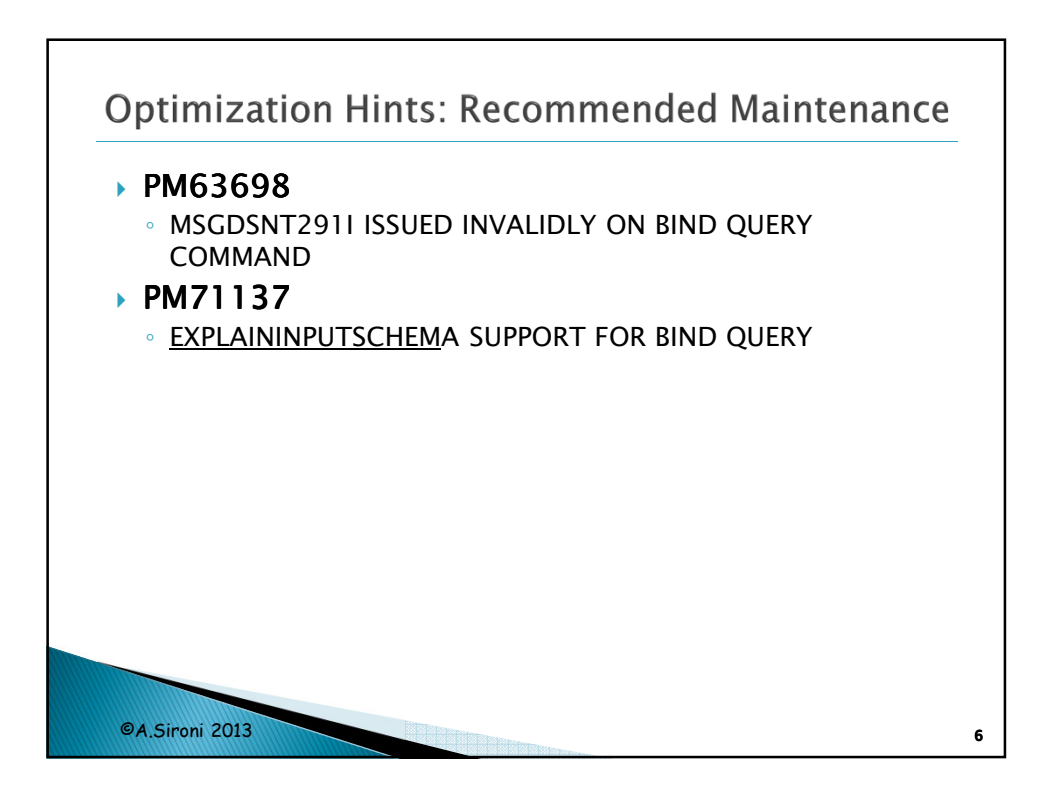

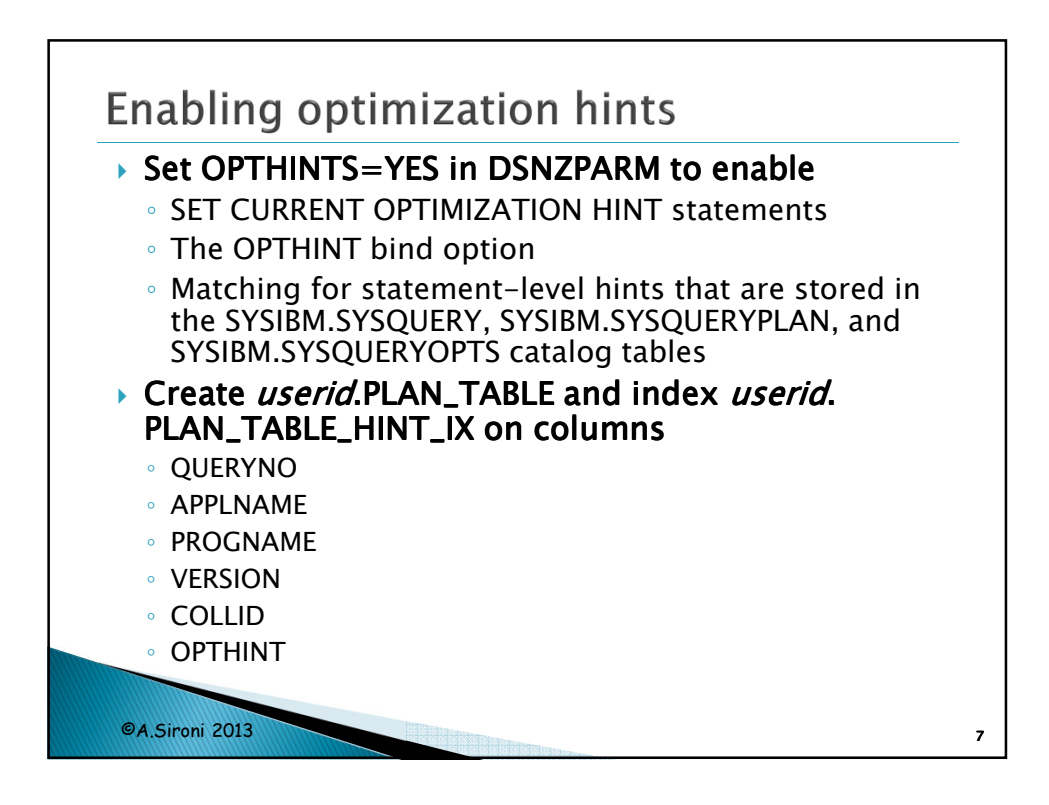

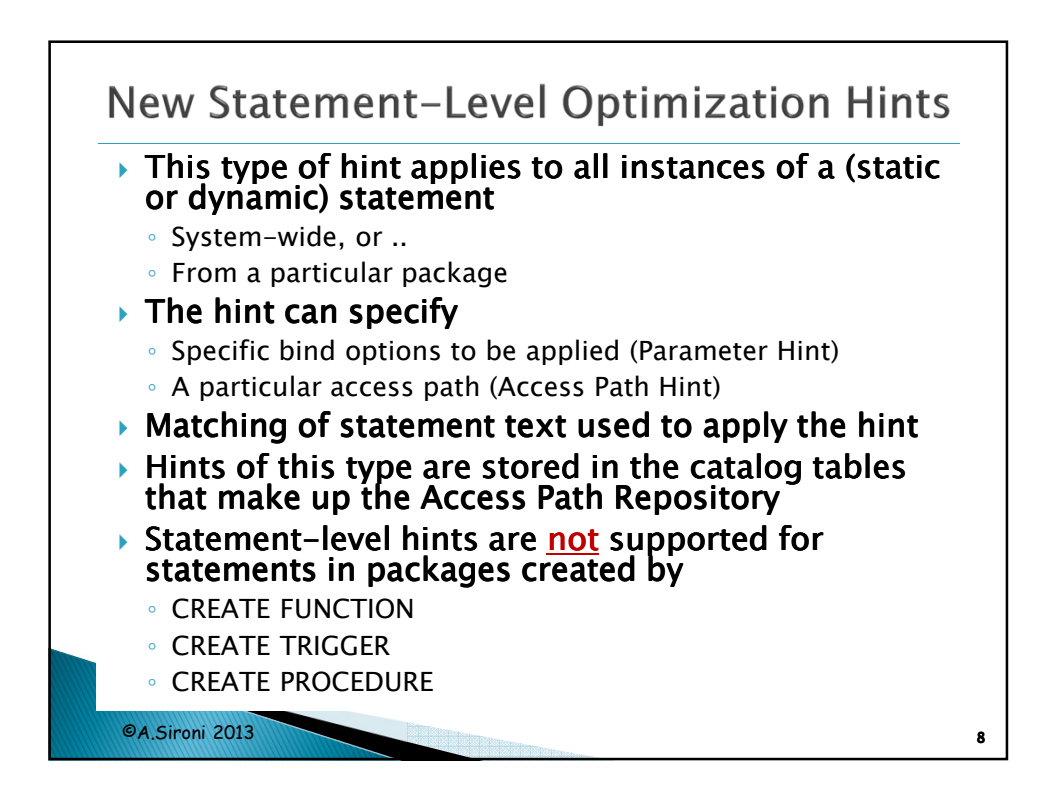

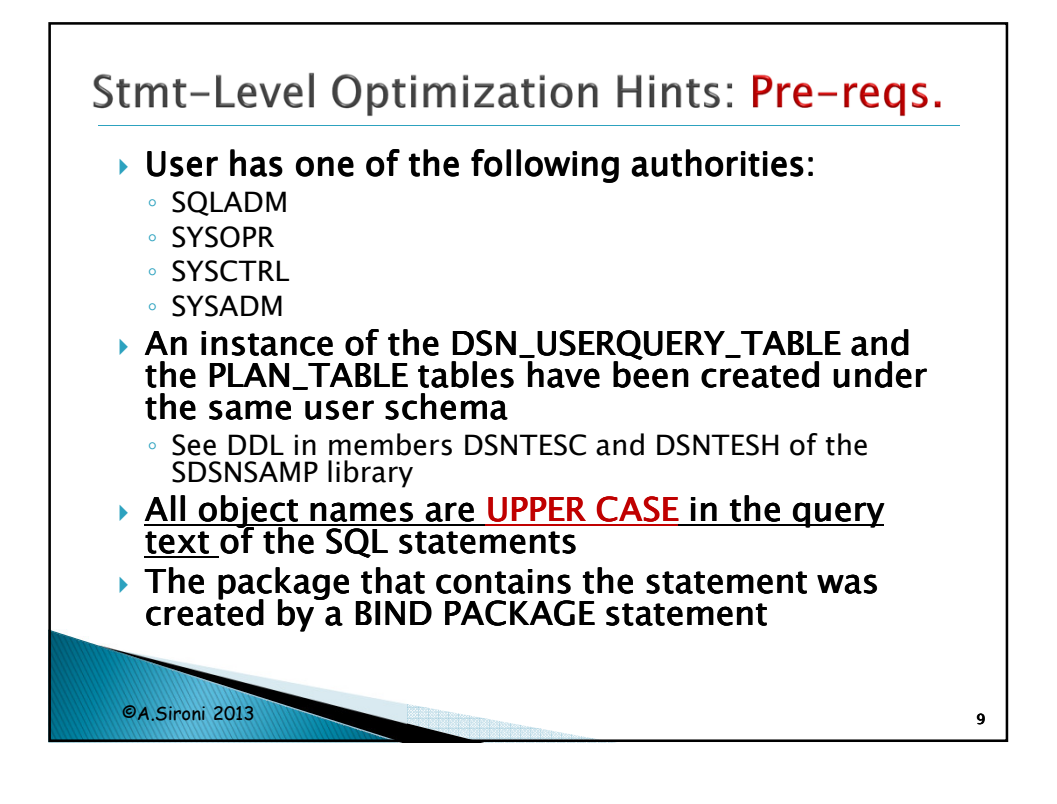

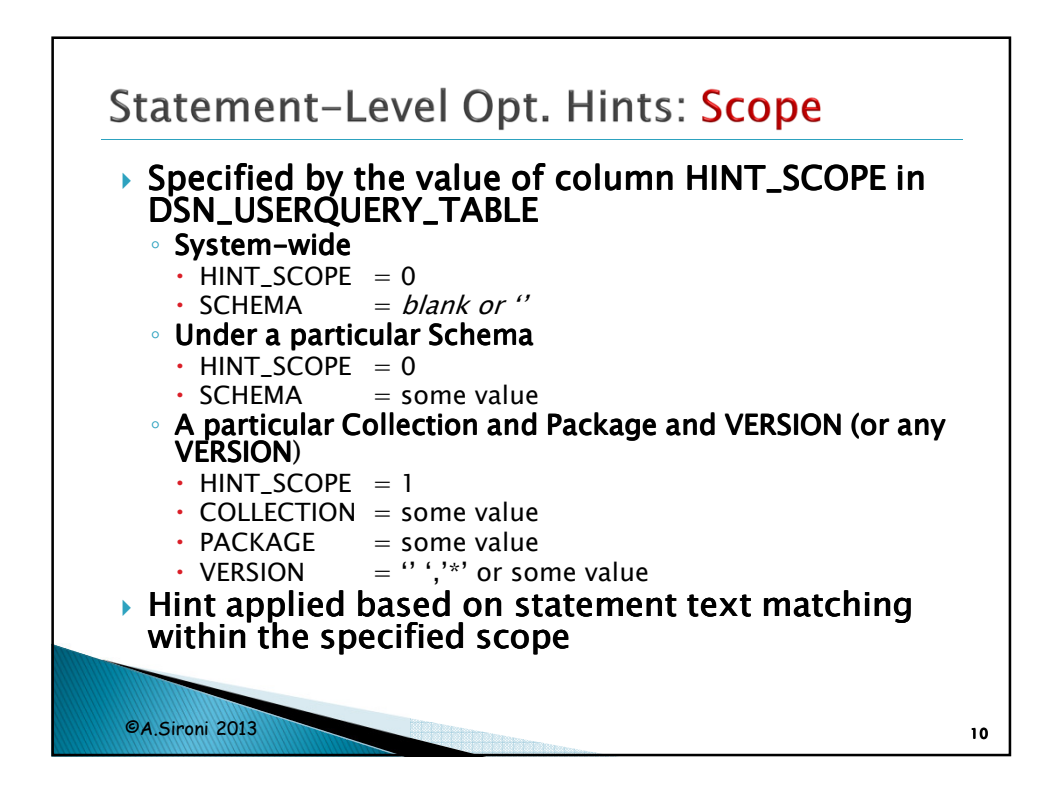

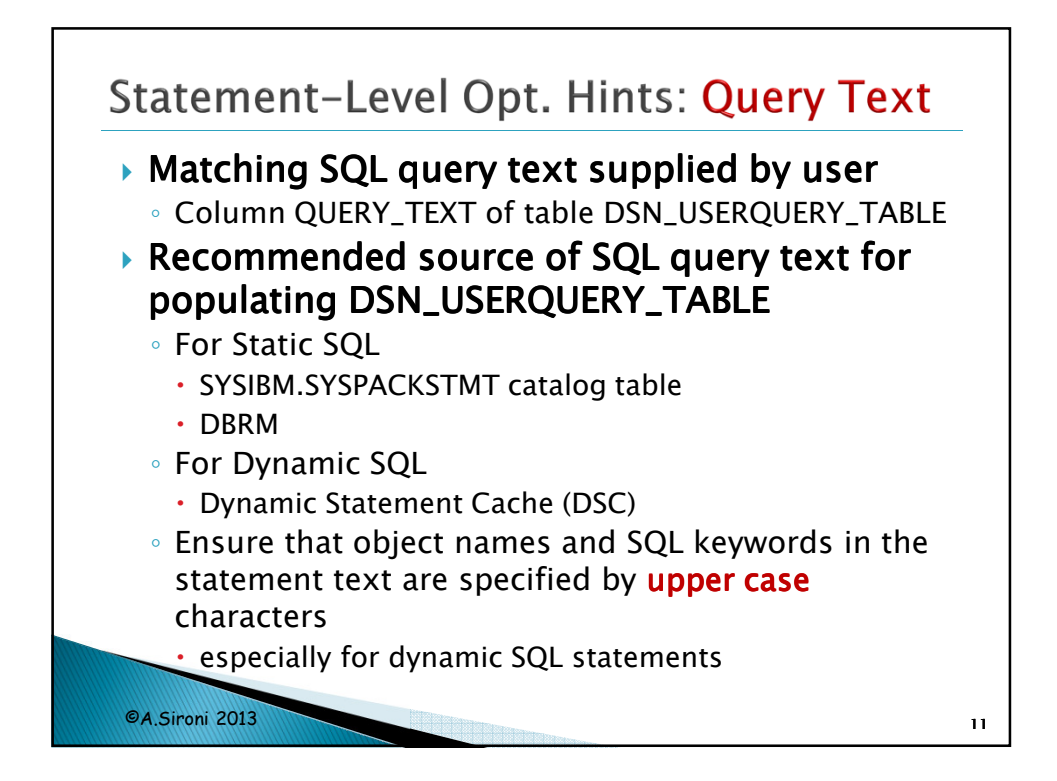

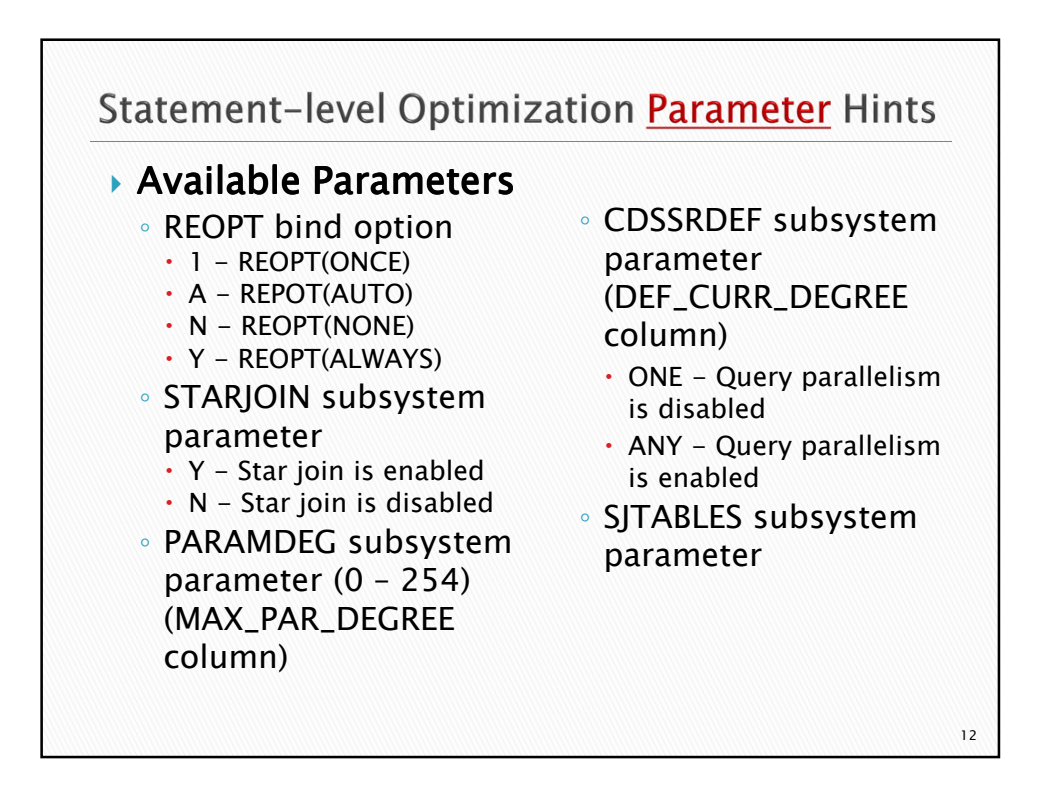

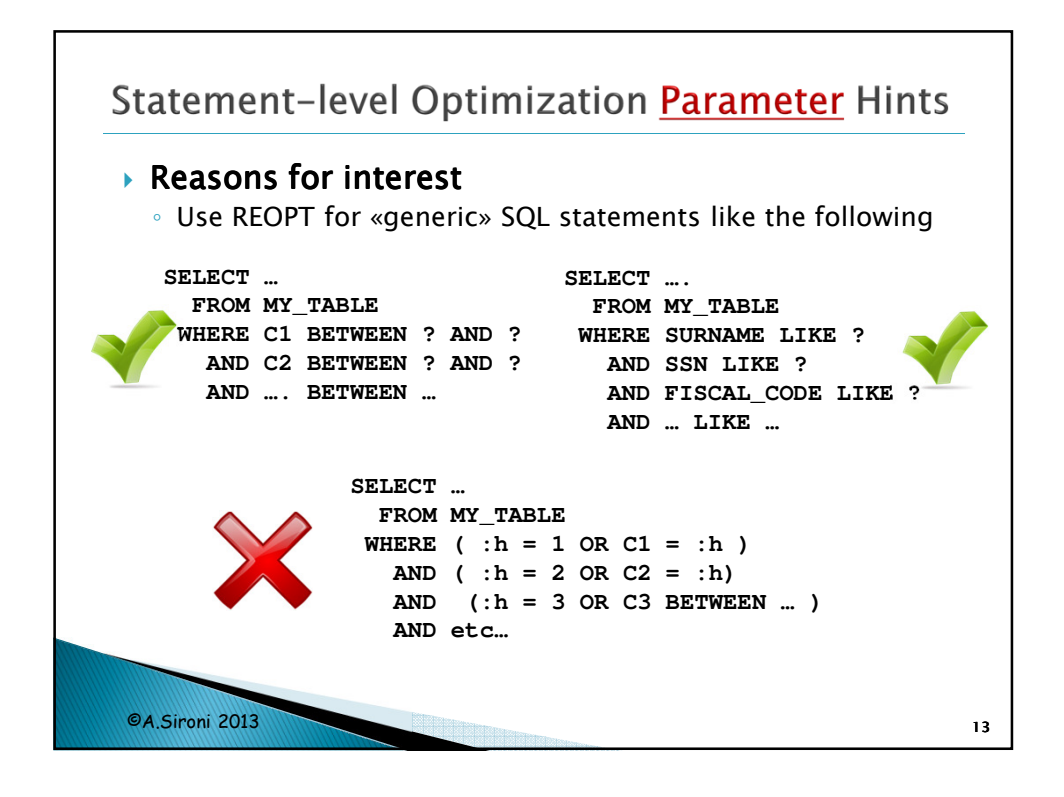

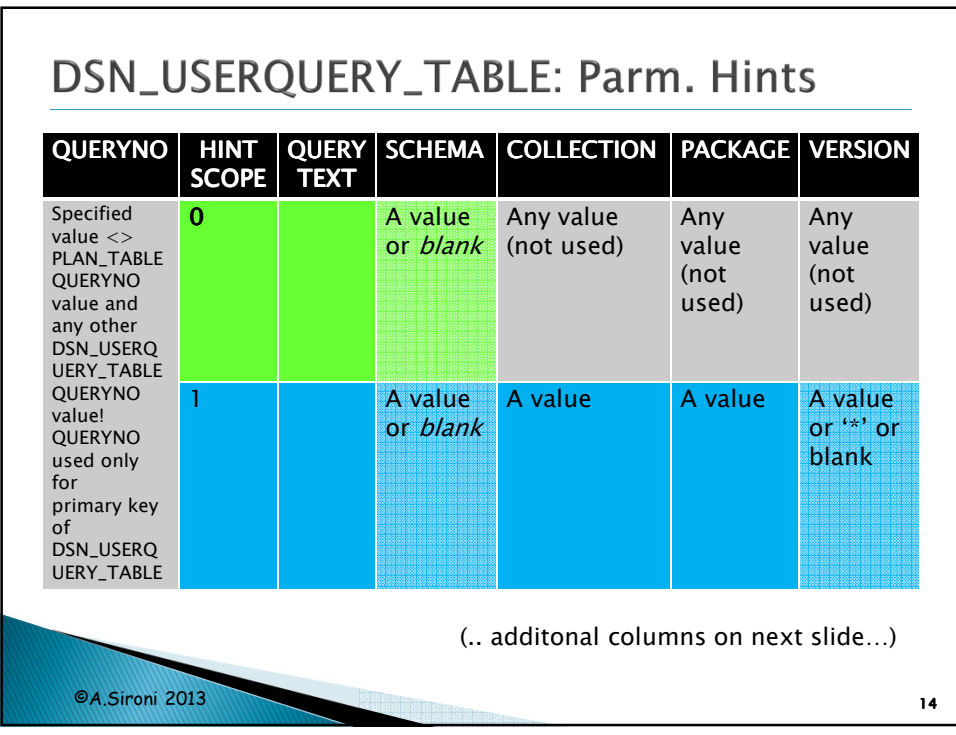

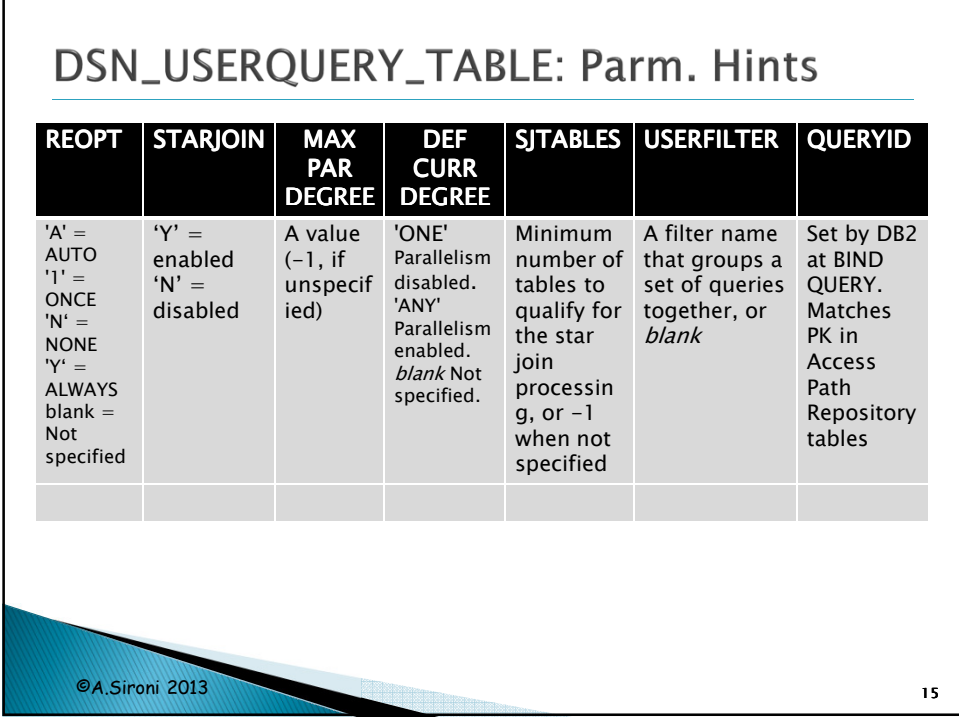

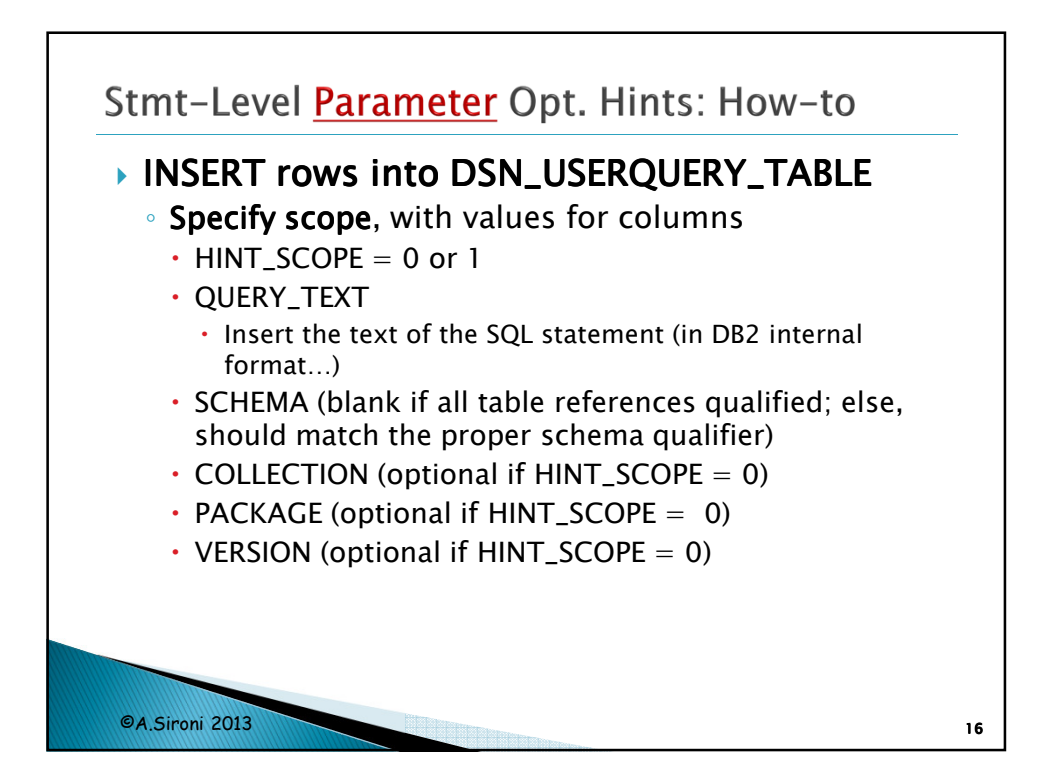

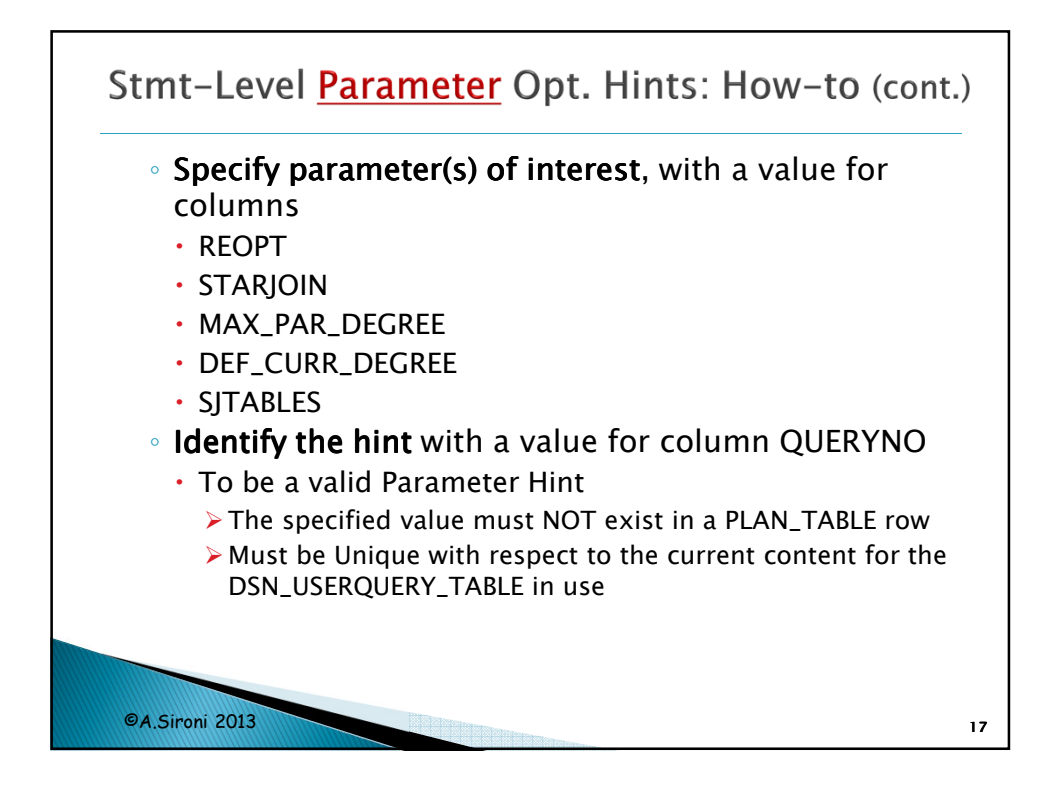

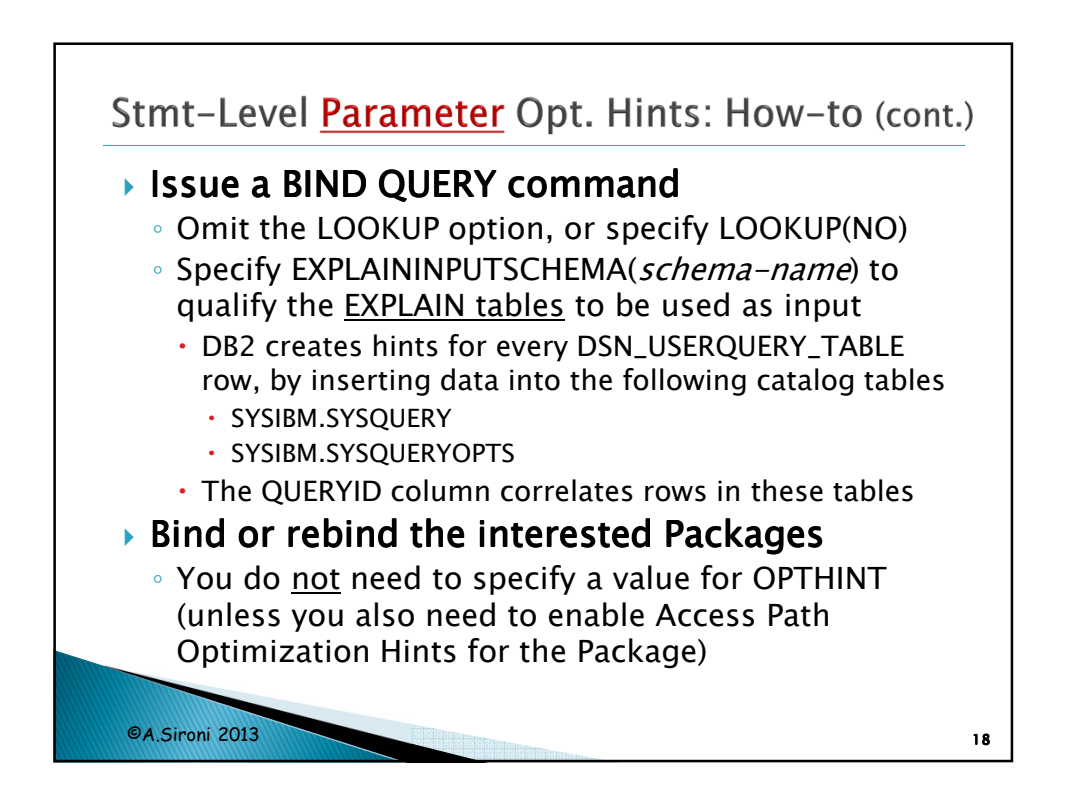

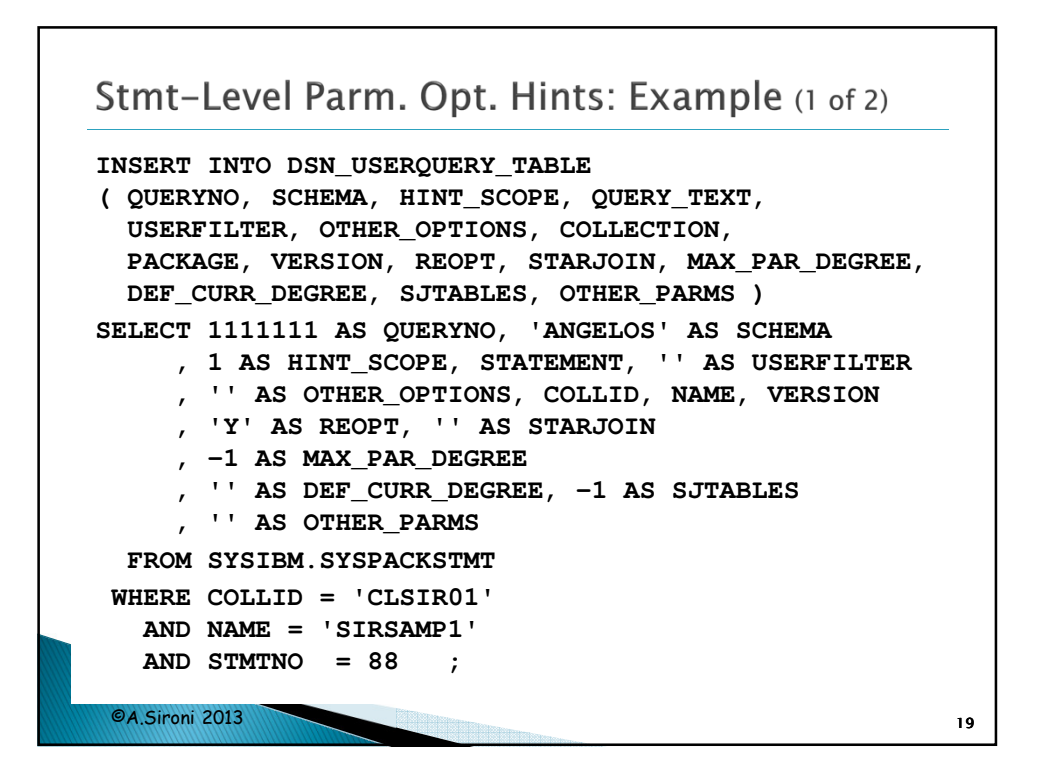

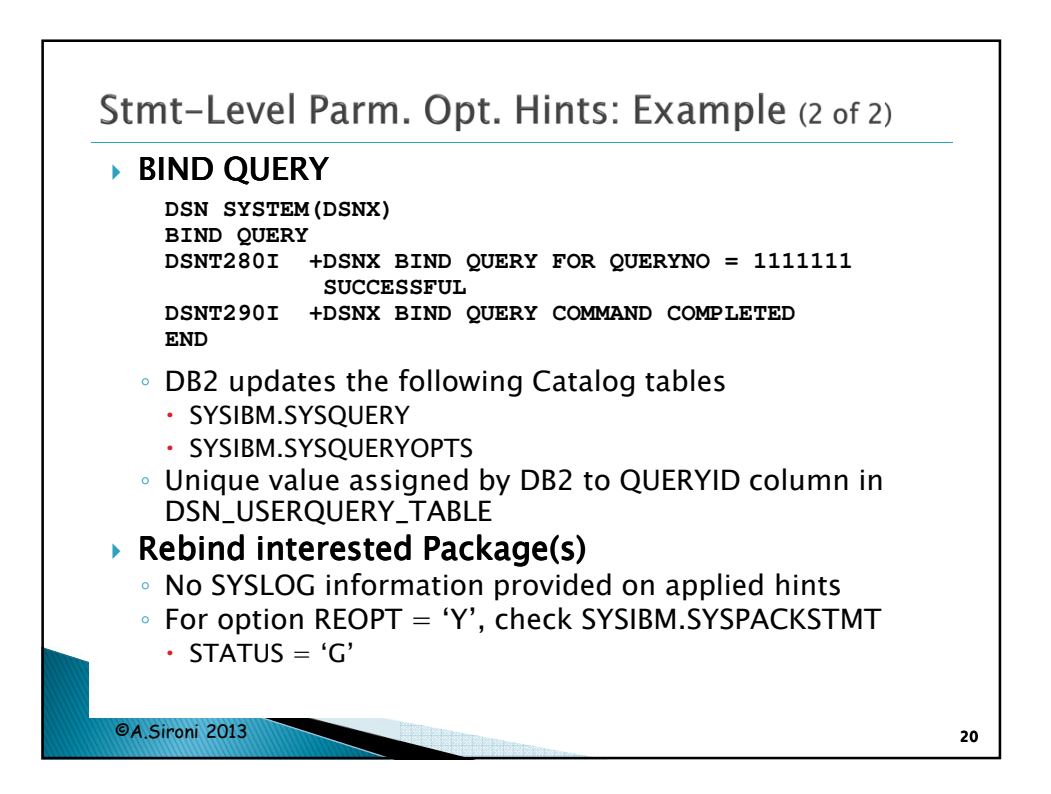

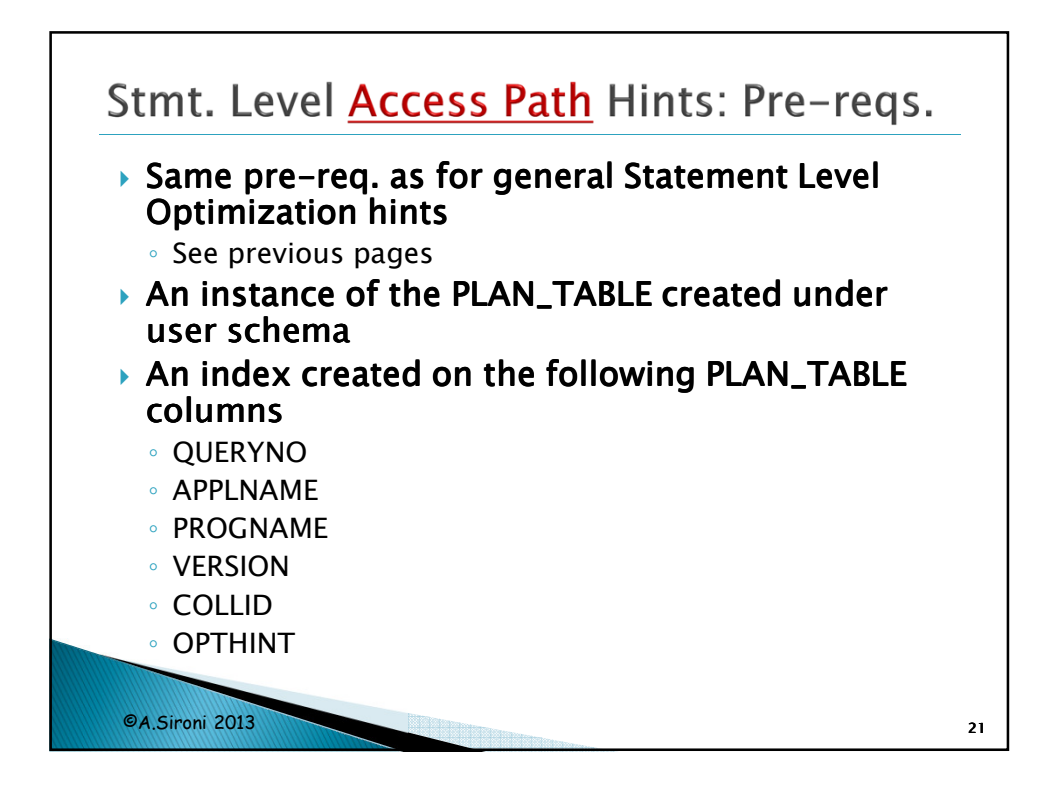

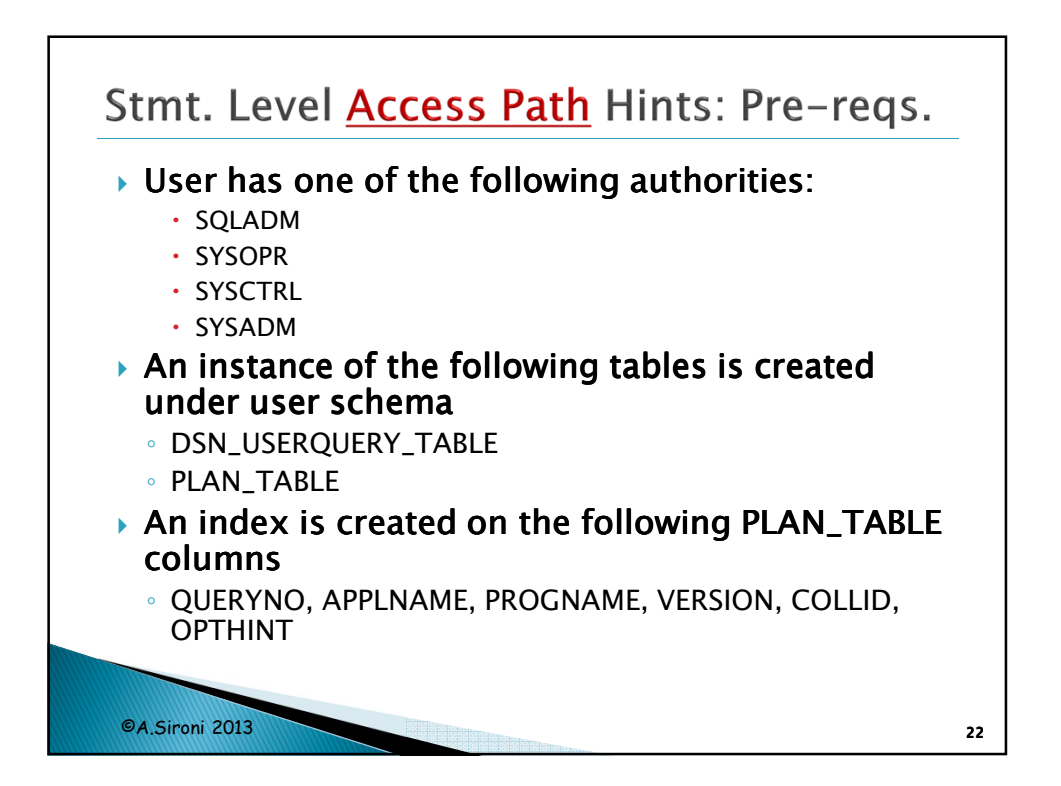

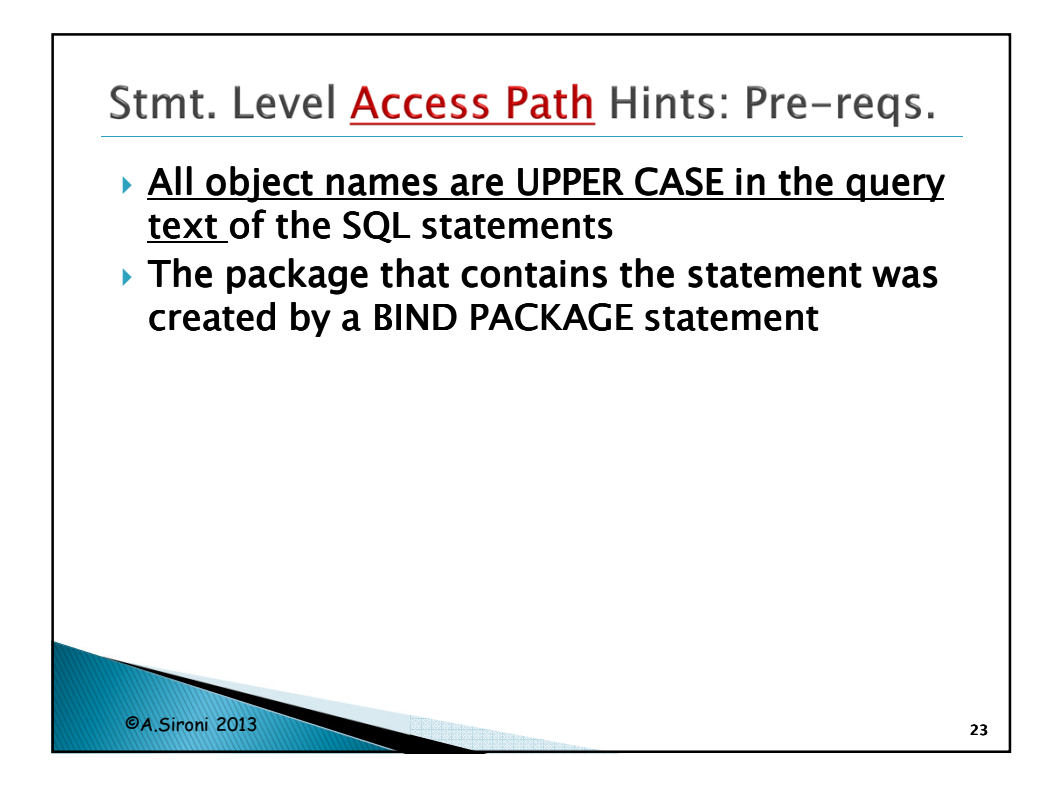

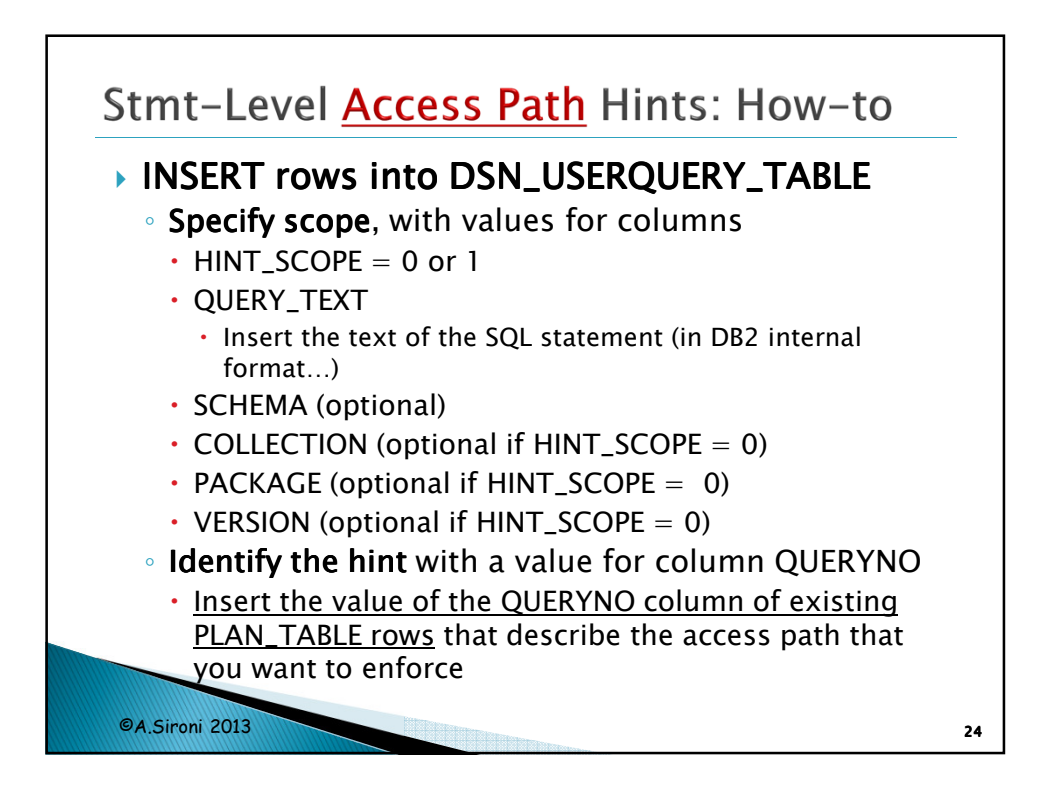

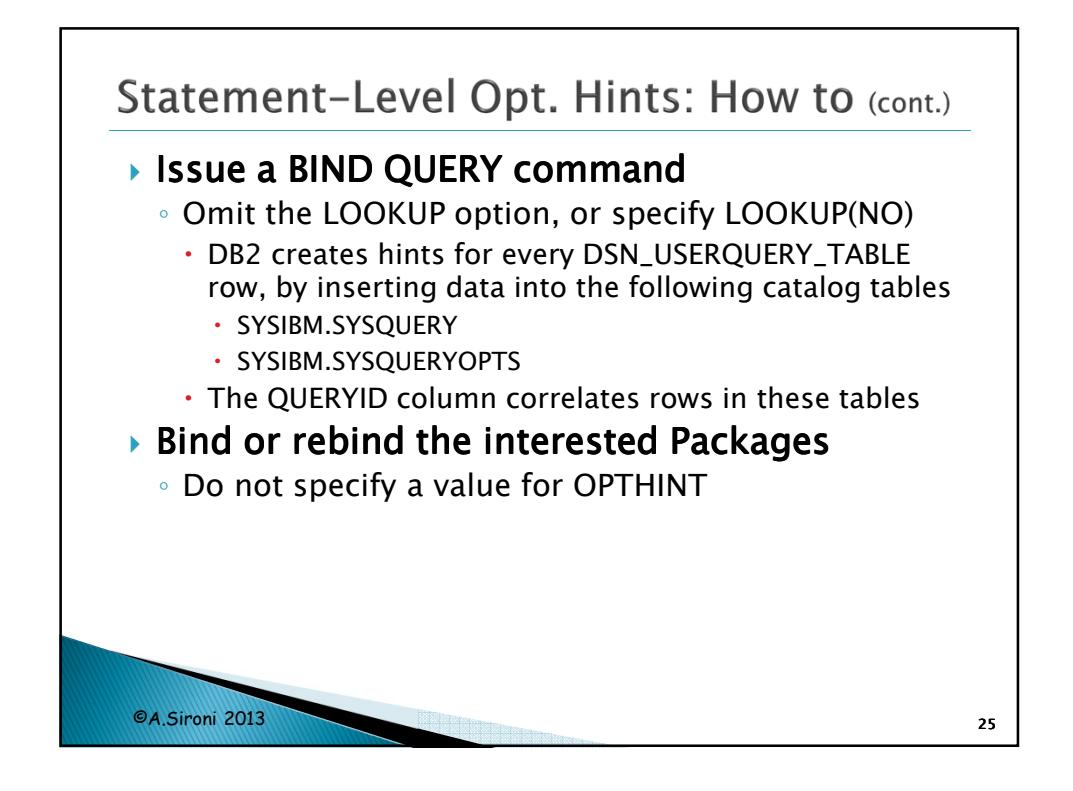

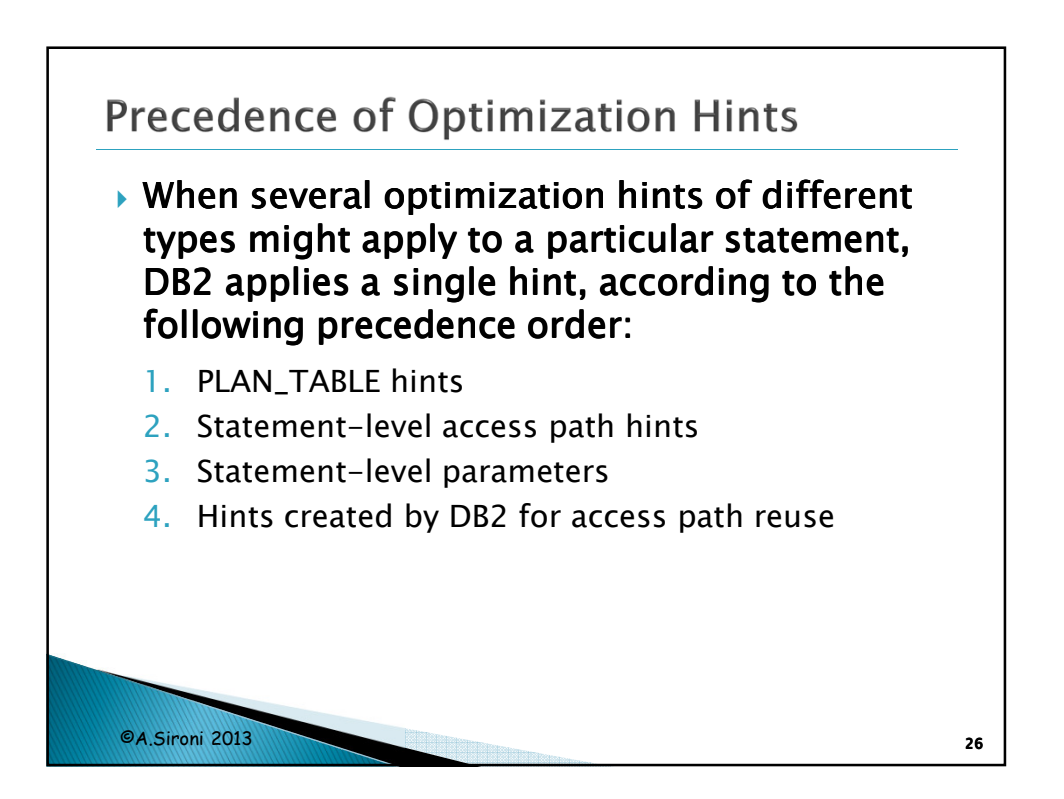

13

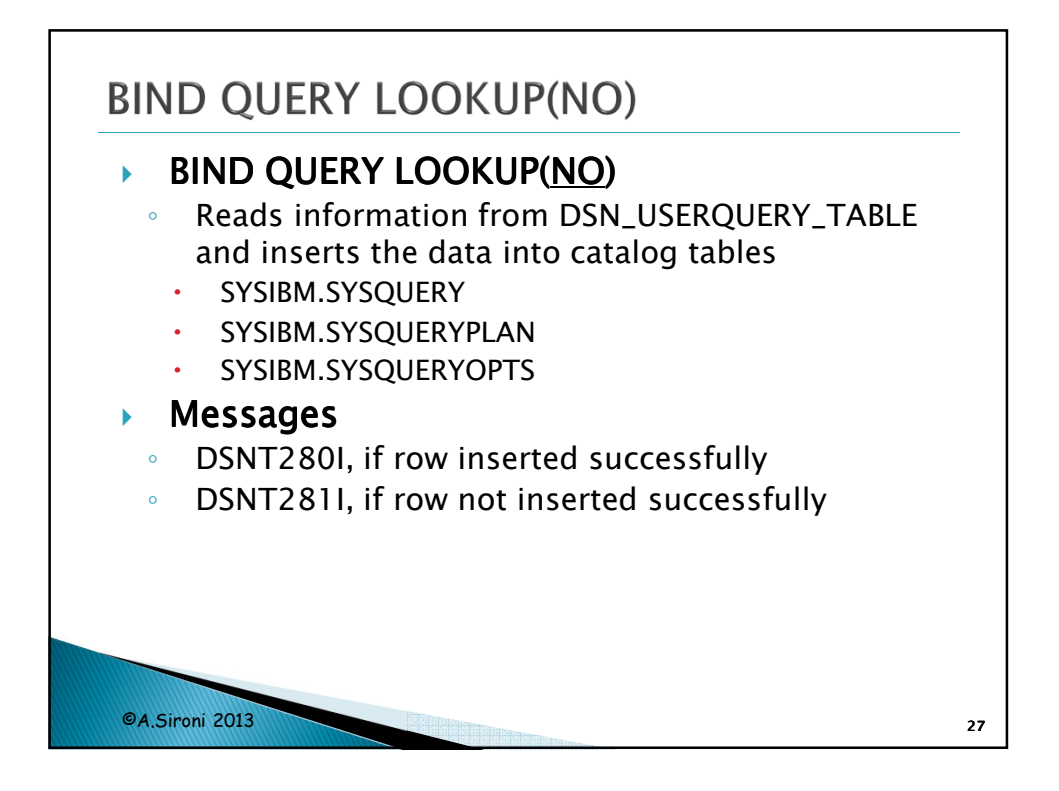

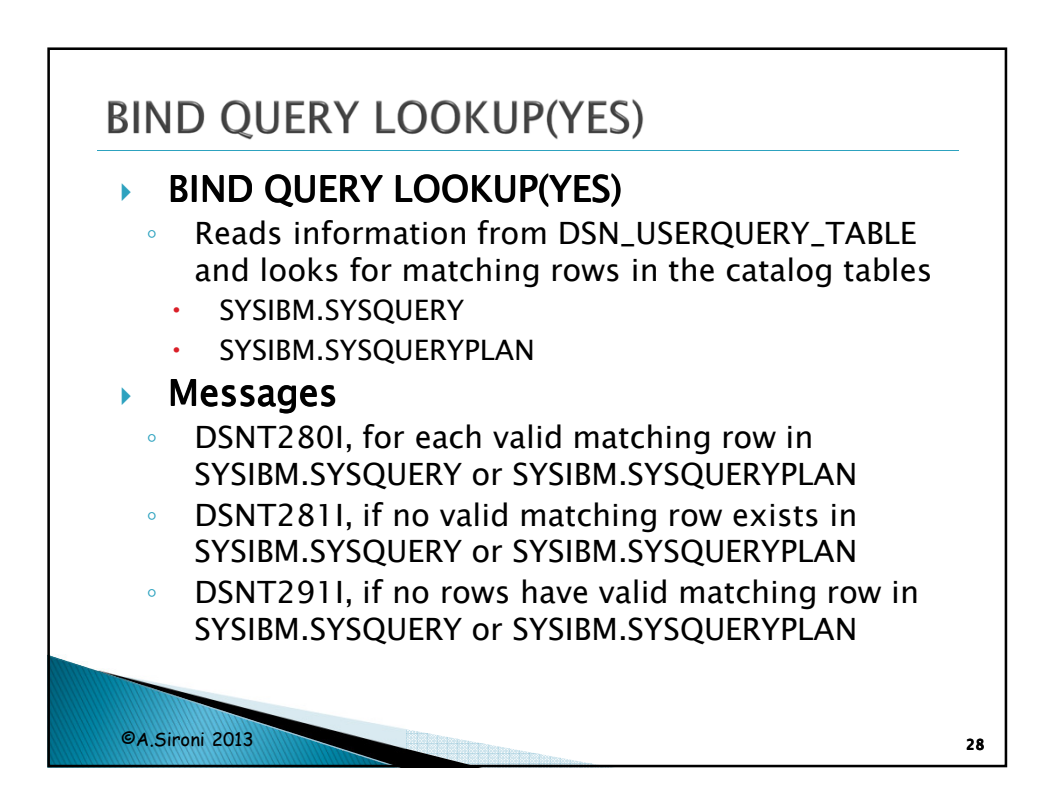

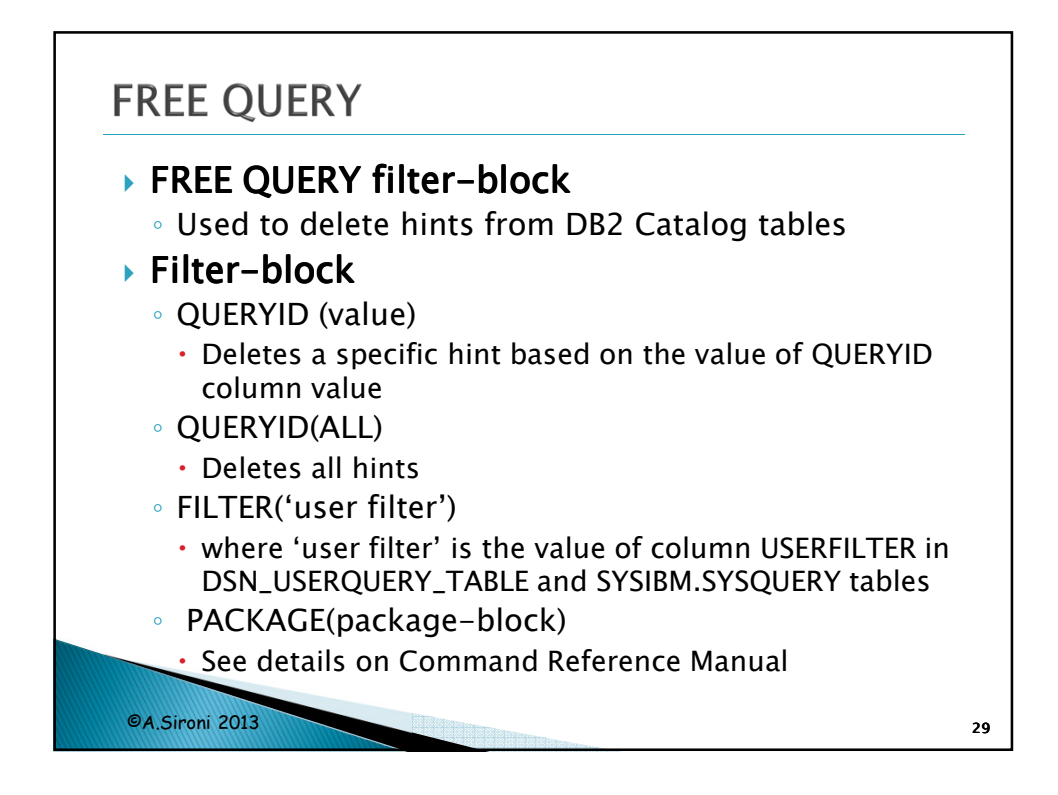

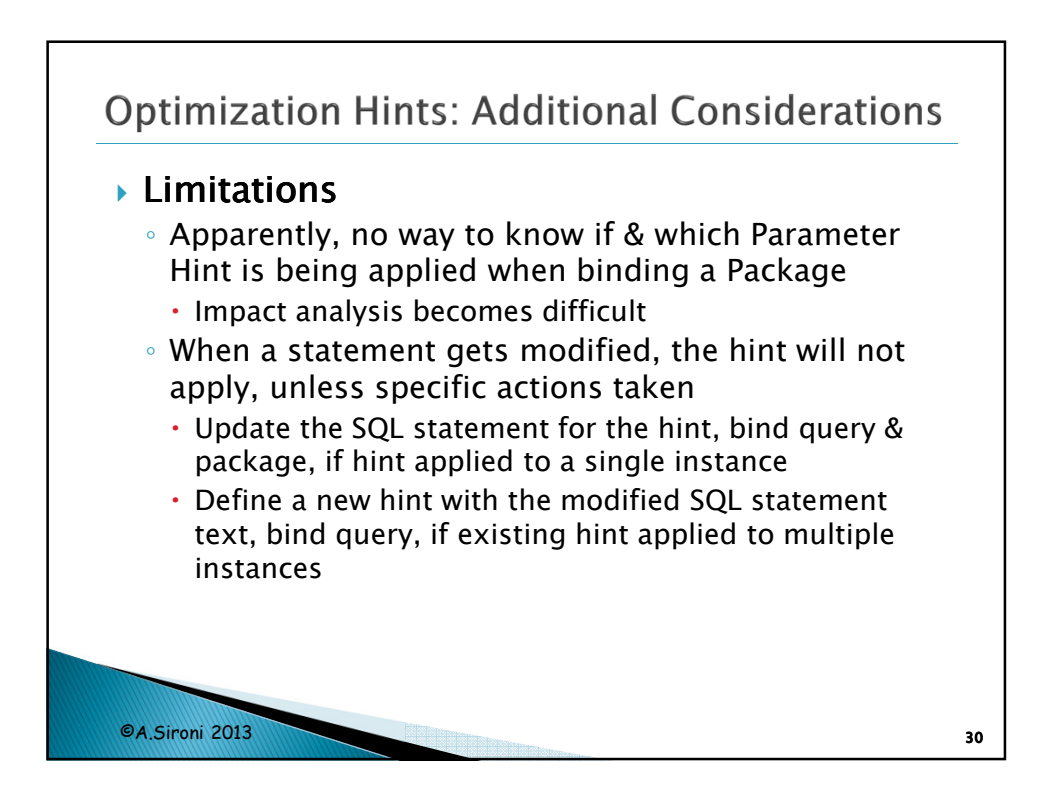

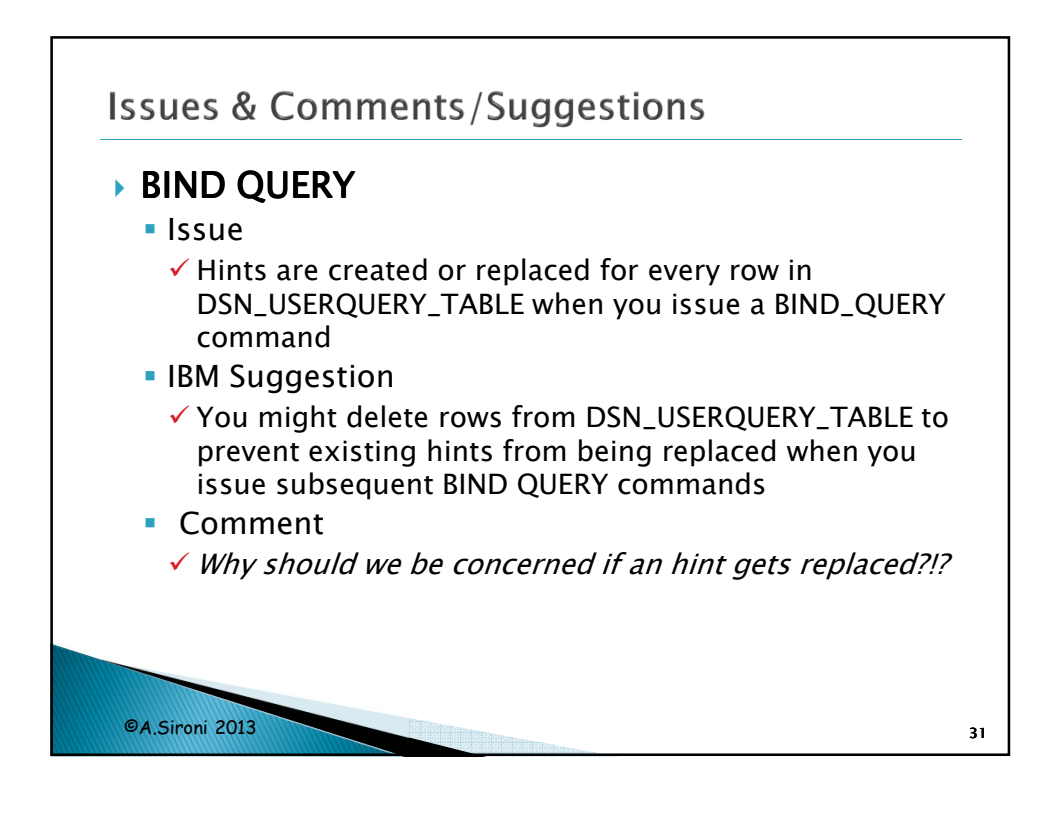

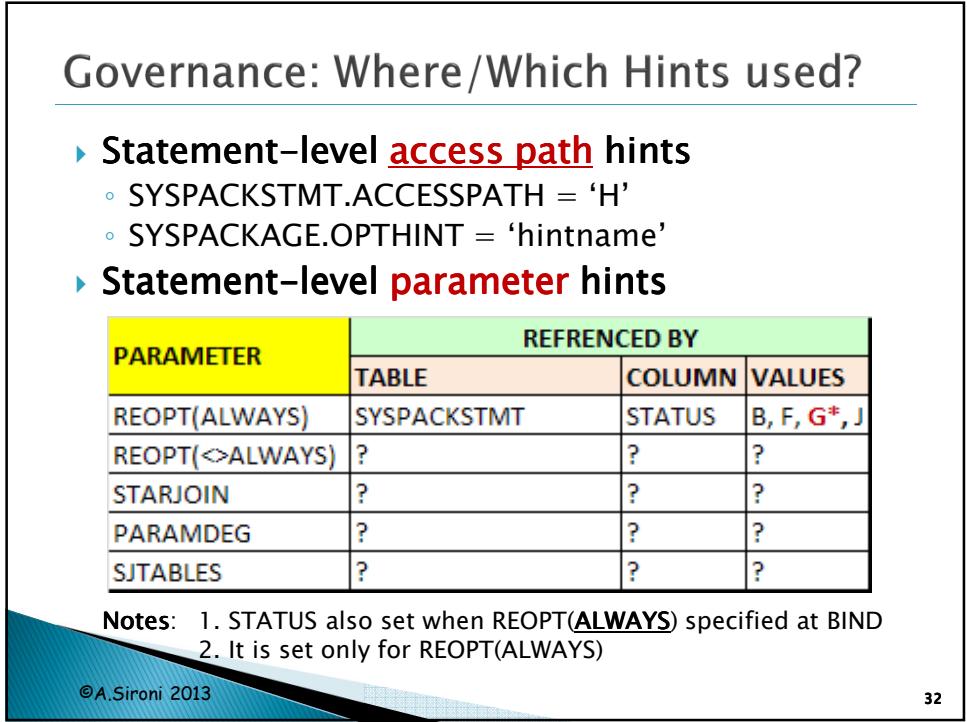

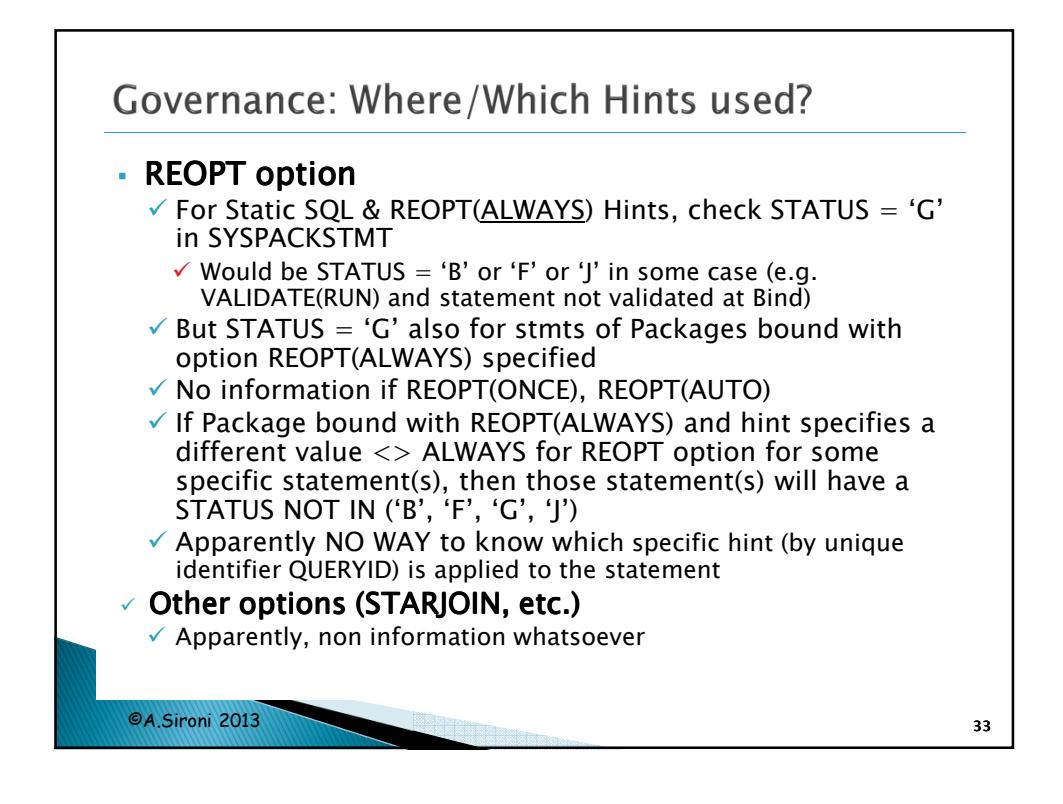

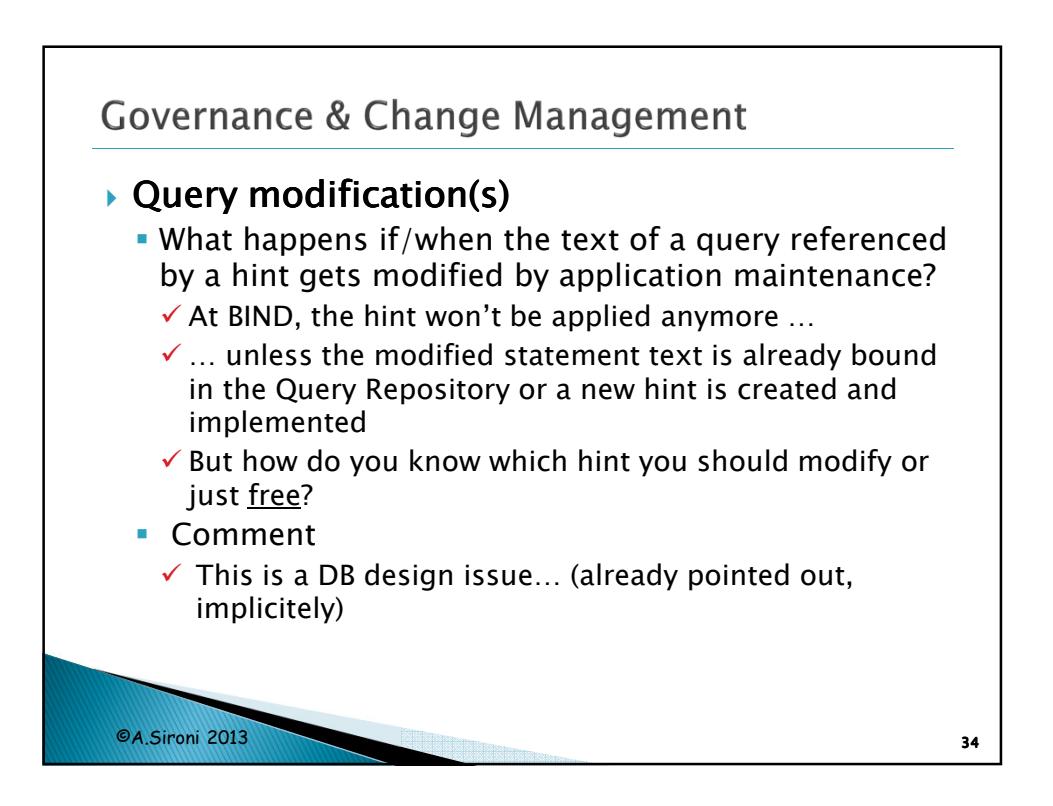

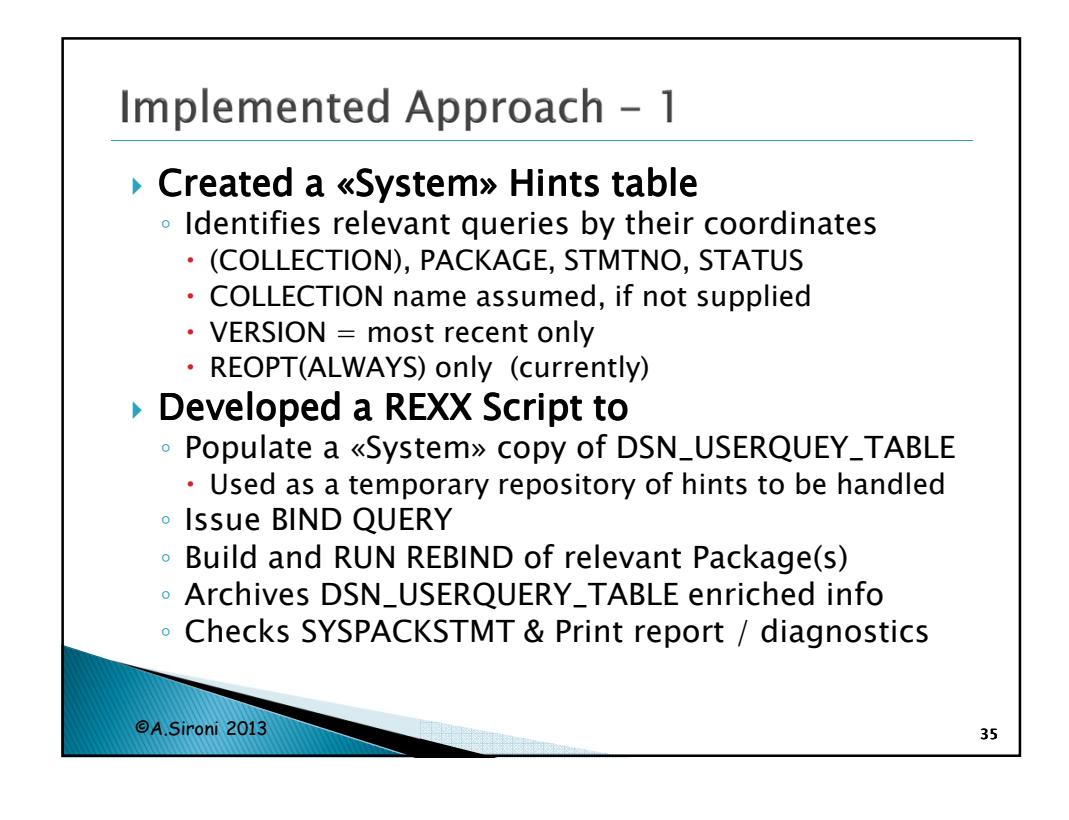

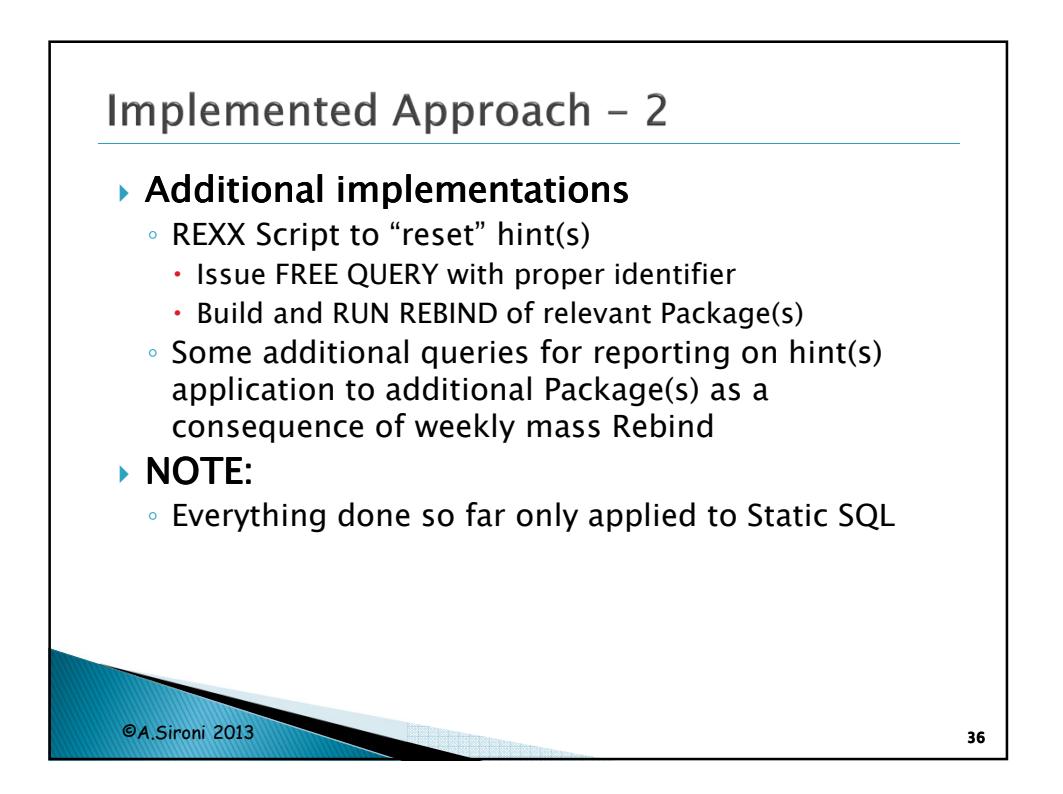

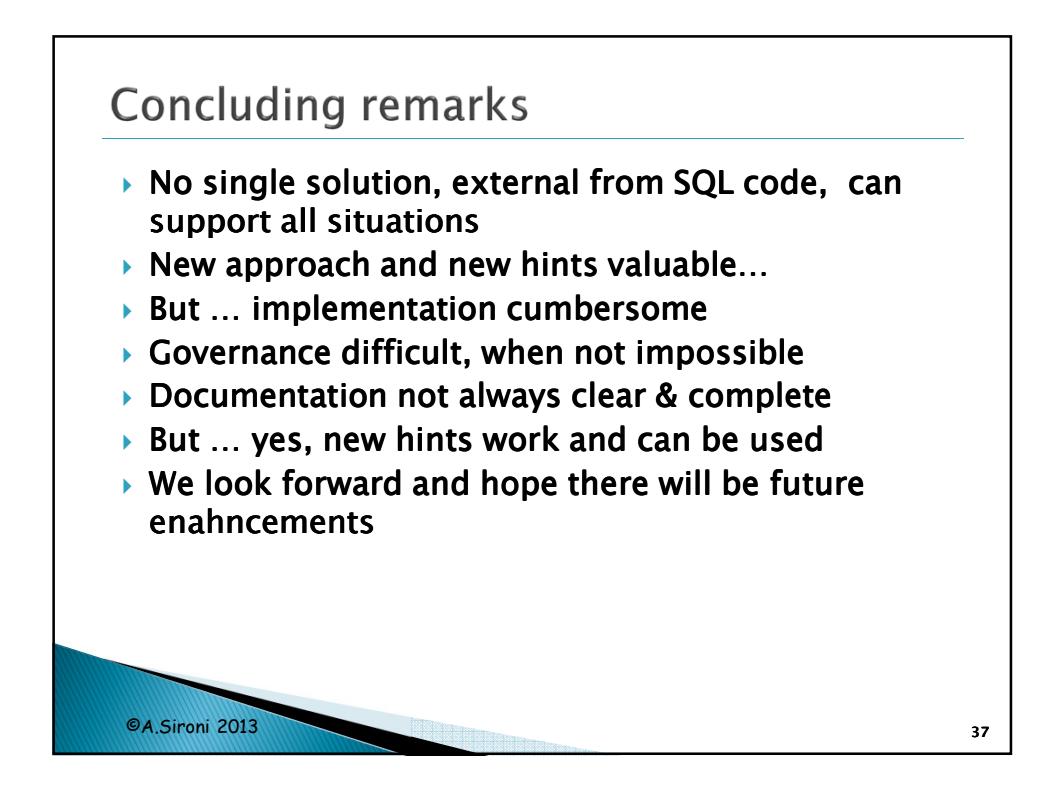